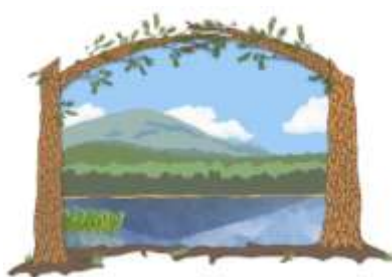

**Hamilton County Soil and Water Conservation District**  103 County View Drive, PO Box 166 Lake Pleasant NY 12108 518-548-3991 [hcswcd@frontiernet.net](mailto:hcswcd@frontiernet.net) [www.hcswcd.com](http://www.hcswcd.com/)  Find us on Facebook and You Tube

*Working to manage and promote the wise use of natural resources in Hamilton County since 1965.* 

# **How to Care for Your Hydroseeded Lawn**

### **The First 14 Days of Watering are Important!**

Keep the lawn moist at all times, preferably by frequent light sprinklings. However, if that is not possible, soak your lawn for 30 minutes, or until runoff is detected. This watering process should be repeated twice a day (early morning and late evening), every day for the first week and every other day after that until the first cutting. If your lawn dries out, the germinating seedlings will die.

# **Watering Your Lawn**

Watering is most effective if done during the evening or early morning hours when sunlight cannot cause excessive evaporation. After your lawn becomes established, it requires approximately one inch of water per week. The soil should be soaked through when watered. Water should penetrate at least 5 inches into the soil to insure deep rooting.

# **Fertilizing Your Lawn**

A commercial fertilizer was most likely applied with your lawn seed. This initial application of fertilizer should provide the nutrients to give the young grass seedlings a healthy start. An additional application of fertilizer should be considered after two to three weeks of growth. Consult your landscaper or your nursery staff for more specific advice concerning the type and frequency of fertilizer application.

### **Mowing Your Lawn**

A new lawn should be mowed as soon as the grass blades are 2 to 3 inches high. Delaying the first cutting may allow long grass blades to bend over, causing a shabby appearance. Subsequent mowing should be done often and lawn mower blades should always be kept sharp to prevent bruised and torn grasses from developing unsightly brown spots.